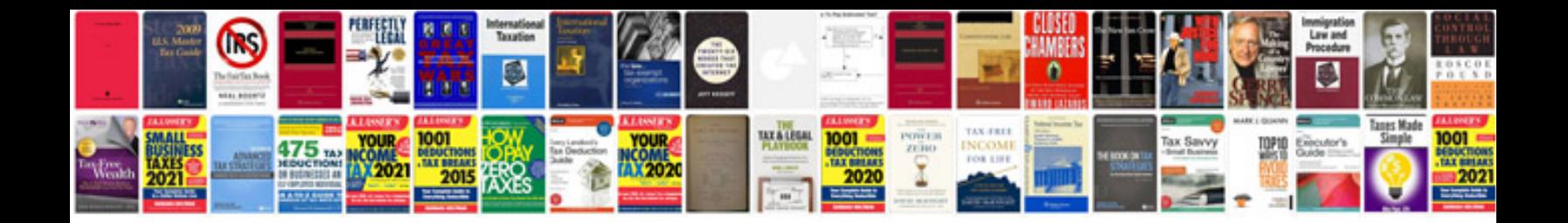

**Work process documentation sample**

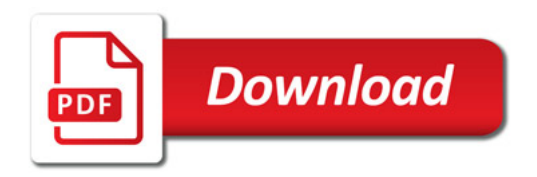

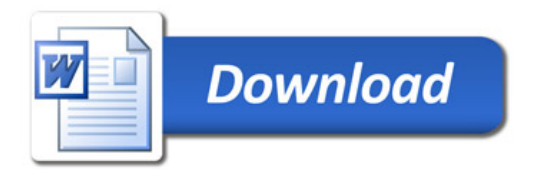